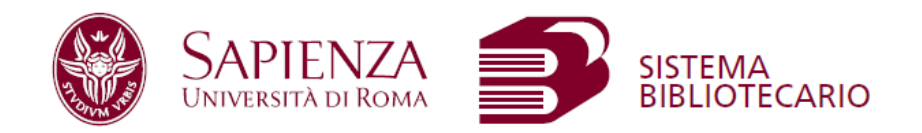

## Scarica la app SapienzaLib per consultare

il catalogo delle biblioteche Sapienza,

richiedere libri e verificare i tuoi prestiti.

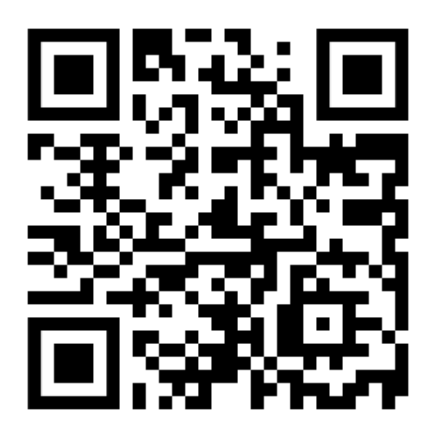